الرسالة

# تطور شبكات الحاسوب

مؤنس طيبى

مقدمة

تُّستخدم أجهزة الحاسوب في أيامنا هذه في جميع المجالات. وتُّستخدم –على سبيل المثال– في البيت للهواية ولمعالجة النصوص، في المكتب لمعالجة النصـوص ولإدارة البـيـانـات من خلال برامج الجداول الإلكترونية وقواعد البيانات في البنوك والمؤسسات المصرفية لإدارة حسابات الزبائن، في المدارس، الكليات، والجامعات للتدريب والبحث، ولتحليل البيانات العلمية والتجريبية،و في مجال الصناعة للتحكم بالماكنات والآلات. تستخدم الحواسيب في كثير من الحالات كأجهزة مستقلة وغير متصلة بحواسيب أخرى نجد في أيامنا هذه الحاجة الماسة إلى العمل المشترك وإلى تبادل المعلومات مع حواسيب أخرى كما نرغب في الوصول إلى مجمعات معلومات غير محلية أقصد أنناـ نستخدم شبكات اتصال تدعمنا في تنفيذ هذه المهام.

يمكن استخدام خط الهاتف البيتي من اجل نقل ملف من الحاسوب الشخصى إلى حاسوب آخر أو من أجل الحصول على معلومات من مجمعات معلومات عامة، ويمكن استخدام هاتف المكتب من أجل تبادل الرسائل الالكترونية ً مع الآخرين، ويمكن استخدام الهاتف في مكاتب السفر والسياحة العامة من أجل الدخول إلى أنظمة الحجز التابعة للخطوط الجوية المختلفة، ويستخدم الهاتف في المدارس، الكليات والجامعات من أجل المشاركة في البرمجيات والأجهزة المختلفة مثل الطابعات ووحدات التخزين وغيره، وهكذا دواليك. يتعلق حقاً نوع تقنية الاتصالات المحوسبة التى يمكن استخدامها بطبيعة العمل والأهداف التطبيقية ويتعلق أيضـاً بعدد الحواسيب المشتركة فى الاتصـال وتبـاعدهـا الـجـغرافـى عن

157

تطور شبكات الحاسوب صد

بعضها البعض. إذا كان الهدف من تقنية الاتصال على سبيل المثال، السـمـاح بـنـقل مـلف بيانات من حاسوب إلى حاسوب آخر من نفس النوع (أي مشابه له) موجود في نفس الغرفة أو المكتب ستكون تقنية الاتصالات المطلوبة أبسط بكثير من تلك التي يجب تجهيزها في حالة يجب نقل ملف بين حواسيب مختلفة النوع موجودة في أماكن مختلفة. من خلال ما ذكر أعلاه يتضح لنا مدى أهمية شبكات الحاسوب في عصرنا هذا حيث يندمج استخدام الشبكات المحوسبة في جميع المجالات الحياتية. أصبحت الحواسيب وحدها دون الشبكات لا تكفى لتنفيذ معظم المهام الملقى علينا في أعمالنا اليومية. وأصبح من غير المعقول –على سبيل المثال– أن نعمل في مؤسسة أو شركة دون أن نستخدم البريد الالكتروني أو غيره من الخدمات التي تحتاج إلى تقنيات اتصال. وعندما تعطل هذه الخدمات نشعر بشلل نصفي وصعوبة كبيرة في إنجاز عملنا اليومي.

لماذا توجد شبكات حاسوب؟ إن الأسباب الرئيسية التي أدت إلى ظهور الشبكات هي، أولاً: أسعار الأجهزة الطرفية التي كانت عالية جداً مع ظهور الحواسيب الأولى. ثانياً: الحاجة إلى أداة تسمح بتبادل المعلومات بين عدة حواسيب. فيما يلي تلخيص لإيجابيات العمل المدعوم بالشبكات مقارنةً مع العمل بدونها [شلباية، أبو مغلي، 2002]، [5]:

الإدارة المركزية للبيانات والبرامج: تركز هذه الإدارة على البيانات والبرامج والتحكم بها بحيث يُسمح لستخدمي الشبكة الوصول إليها واستعمالها، بغض النظر عن مكان وجودهم الجغرافي في الشبكة، بدلا من وضع نسخ فردية لكل مستخدمي الشبكة. هذا يعني بالطبع المشاركة في البيانات وقواعدها والبرامج التطبيقية التي يتم تعريفها كمشتركة لمستخدمي الشبكة. تطور شبکات الحاسوب =

## حماية وأمان أفضل للبيانات:

إمكانية التحكم في خروج ودخول المعلومات من وإلى الشبكة يعزز أمان وحماية محتويات الشبكة. فعندما تريد الدخول إلى معلومات مخزونة في جهاز ما على الشبكة يُطلب منك تعريف نفسك للتحقق من أنه يسمح لك دخول الشبكة وفي حالة عدم وجود هذا التحقق تمنع من دخولها.

#### سرعة الأنتاج ومضاعفته:

إمكانية العمل المشترك في مشاريع مشتركة بسرعة كبيره تزيد من حجم وسرعة الإنتاج. ويعتبر توفيرا فى الوقت والمجهود ويسهل تداول البيانات.

### المشاركة في الموارد:

يستطيع مستخدموا الشبكة أن يتشاركوا في استخدام الموارد كالطابعات، المودم، أجهزة التخزين، الماسح وغيرها من الأجهزة الطرفية. ليس بالضرورة أن يكون لكل جهاز حاسوب طابعة وماسح وغير ذلك من الأجهزة الجانبية إذ توجد في كل بيت أو مكتب أكثر من جهاز حاسوب. بإمكان أكثر من مستخدم استعمال هذه الأجهزة مشاركة بواسطة إنشاء الشبكة، تساعدهذه الطريقة على توفير في تكاليف الأجهزة الطرفية، وتوفير في المكان والوقت والمجهود المخصص لتبادل المعلومات بين أقسام الشبكة.

#### سهولة الاتصالات:

توفر الشبكة إتِّصالات سهلة وسريعة بين مستخدمي الشبكة بــواســطــة الـــرســـائــل الإلكترونية مما يعني تسهيل وتسريع عملية تبادل المعلومات بين أقسام الشبكة وبالتالي تسهيل وتسريع عملية اتخاذ القرارات ونشر المعلومات في أنحاء الشبكة. يمكن اعتبار هذه الأهداف أهدافاً أساسيه لجميع الشبكات بمختلف أنواعها. تطور شبکات الحاسوب =

ما هي الشبكة؟ الشبكة عبارة عن مجموعة من الحواسيب تتشكل من حاسوبين أو أكثر، موصولة بعضـها ببعض بحيث تستطيع الاتصال فيما بينها. هذا الربط الذي يتم عادة بواسطة الأسلاك يسمح للحواسيب الشتركة في الشبكة استخدام الموارد بشكل مشترك (بيانات، برامج، وحدات تخزين، طابعة، ماسح، مودم...) وتبادل البيانات بينها. شبكة الحاسوب تشبه شبكة الهاتف لكنها تفوقها كثيراً من حيث الإمكانات والقدرات التقنية [5].

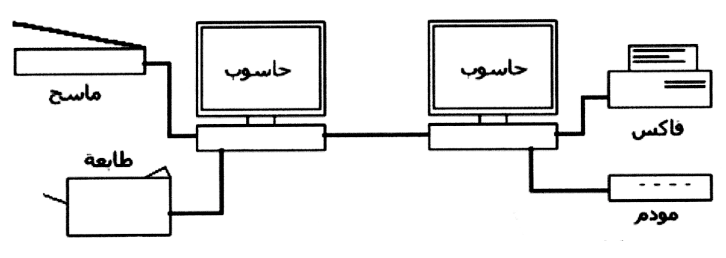

شكل 1.1: شبكة محلبة صغيرة تتكون من حاسويين وأجهزة طرفية

### مكو نات الشىكة

<u>—</u> الرسـالة

تتكون الشبكة ككل من عدة أجزاء يمكن تقسيمها على النحو التالي: العتاد:

كالحواسب والأجهزة الطرفية والأسلاك وغيرذلك. تعتبر الأسلاك وإسطة ربط الحواسيب بعضها ببعض فهي بمثابة قنوات يتم مدها بين حواسيب وأجهزة الشبكة لتنقل البيانات من وإلى الأجهزة المختلفة الموجودة فى الشبكة.

#### الىر محيات:

البرمجيات كثيرة منها برامج نظام التشغيل، والبرامج التطبيقية ونظام الحماية وغيره. بعد أن يتم توصيل الحواسيب والأجهزة التابعة للشبكة طبيعياً بعضها ببعض تقوم البرمجيات المشغلة بواسطة هذه الحواسيب بتنفيذ الاتصال عبر هذه الشبكة. إن هذه البرمجيات هي التي ستُفعّل تدفّق البيانات عبر القنوات التي يتم إنشاؤها [بول، ريزو، 2000]. تطور شبكات ال<mark>ماسوب =</mark>

## طاقم الصيانة:

وهم تقنيون وإداريون وظيفتهم وضع الشبكة في حكم الاستعمال والاستثمار. فريق الأشخاص التقنيين يقوم بوضع البنية التحتية للشبكة بما في ذلك توزيع وترتيب عتاد الشبكة وتوصيله بعضه ببعض وتحديد البرمجيات لهذا العتاد. أما فريق الإداريين فوظيفتهم تفعيل وإدارة الشبكة بما في ذلك تنصيب برامج الشبكة، تحديد ومعالجة نقاط ضعف الشبكة، تحديد الأشخاص المشتركين في الشبكة (إضافة وحذف حسابات للأشخاص)، وضع نُسخ احتياطية للمعلومات المخزنة في الشبكة، حماية الشبكة وتأمينها، إعادة تشغيل الشبكة عند تعطلها وغيره من المهام.

> الزبائن: وهم المستخدمون المستفيدون من الخدمات التي تقدمها لهم الشبكة.

ما هي أنواع الشبكات؟ يمكن تصنيف الشبكات حقيقةً وفق أبعاد عديدة: أهمها عدد الحواسيب المشتركة في الشبكة والمساحة الجغرافية التي تغطيها. أكثر أنواع الشبكات انتشارا هي شبكة المناطق المحلية (LAN: Local Area Network) والشبكة الواسعة أو شبكة المناطق الواسعة (WAN: Wide Area Network).ترتبط الحواسيب في الشبكة المحلية بعضها ببعض في منطقة جغرافية محدودة (على سبيل المثال: مكتب، بيت، بناية). تغطي الشبكة الواسعة مساحة واسعة جداً قد تمتد بين مدن مستخدمة من أجل تمكين الاتصال بين الحواسيب خطوط اتصـال عـامـة كخطوط الهاتف، أمواج المذياع أو خطوط اتصال أخرى. وظيفة الشبكة الواسعة ربط عدة شبكات محلية بواسطة ارتباطات بعيدة المدى. كلما كانت الشبكة أكثر صغراً وممتدة على مساحة أكثر صغرا كلما كانت سرعة حركة البيانات فيها أكبر [6]. تطور شبكات الحاسوب

كيف يتم تصنيف الشبكات المحلية؟ يمكن تصنيف الشبكات المحلية وفق الخصائص الثلاث التالية [5]: التوبولوجيا البروتوكولات وهيكلية الشبكة.

التوبولوجيا تصف التوبولوجيا التخطيط الهندسي المعد للشبكة، أي توزيع وترتيب الحواسيب وأسلاك الإتصال التابعة للشبكة في المنطقة الجغرافية المراد نشر الشبكة فيها. تحدد توبولوجيا الشبكة العتاد (حواسيب، طابعات، أسلاك اتصال وما سيتم استخدامه) وكذلك نظام الاتصال الذي سيتم إتباعه من أجل إنشاء الشبكة، حيث أن لهذه المعايير تأثير واضح على سرعة نقل البيانات في الشبكة. أشهر هذه التركيبات هي [5]:

> تويولوجيا الناقل (Bus). توبولوجيا الحلقة (Ring). توبولوجيا النجم (Star).

شىكة الناقل: (Bus Network) تتكون شبكة الناقل من عدة حواسيب (محطات عمل) مرتبطة بعضـها ببعض علـى شـكل سلسلة، حيث يتم توصيل كل جهاز (سواء كان حاسوب ملقم، حاسوب زبون، أو طابعة...) مع نقطة التقاء مباشرة على سلك اتصال مشترك. في هذا النوع من الشبكات تكون حركة البيانات في وسط الشبكة كثيفة جداً. عندما يتعطل أحد الحواسيب عن العمل تنقطع الشبكة وتصبح مقسومة إلى قسمين. تستخدم هذه الطريقة لتوصيل الشبكات الصغيرة في المكاتب والقاعات الصغيرة. تطور شبکات الحاسوب =

شىكة الحلقة :(Ring Network)

تتكون شبكة الحلقة من عدة حواسيب مرتبة على شكل حلقة مغلقة، بحيث يتم توصيل كل جهاز بالجهاز الذي يليه، ويتم نقل البيانات من جهاز إلى آخر في إتجاه واحد فقط، ويقوم كل جهاز بإعادة توليد الإشارات ناقلة المعلومات من جديد. عند إنقطاع الحلقة أي عند حدوث عطل بأحد الأجهزة فأن الشبكة تأخذ الإتجاه العكسى لنقل البيانات وتتحول إلى شبكة خطية مع استمرار جميع الحواسيب المتبقية في عملها.

شبكة النجمة: (Star Net Work) في هذا النوع من الشبكات توصل جميع الأجهزة التابعة للشبكة مع جهاز مركزي بواسطة أسلاك الاتصال. هذا الجهاز يسمى "محور " الشبكة (Hub) حيث تتصل جميع الأجهزة بعضـها بعض من خلاله. حركة البيانات فى جهاز المحور عالية جداً وعند تعطل هذا الجهاز تتعطل الشبكة بأكملها. يمكن توسيع شبكة النجمة وكذلك صبانة هذه الشبكة بسهولة.

جهاز المحور (Hub): يُمثل جهاز المحور نقطة التقاء، واتصال الأجهزة التابعة للشبكة. فهو يشتمل على عدة مداخل (Ports) تتصل بها الأسلاك الموصولة مع أجهزة الشبكة. عندما تصل البيانات إلى أحد هذه المداخل يقوم جهاز المحور بإيصالها إلى بقية المداخل لكى تستطيع جميع أجزاء الشبكة المحلية (LAN) من رؤيتها.

البروتوكول بعد أن يتم ربط الحواسيب وفق النظام الهندسي المناسب، أي بعد أن يتم وضع البنية التحتية للشبكة يجب علينا أن نُدخل الحياة إلى هذا العتاد لتصبح الشبكة فعلاً أداة إتصال للأجهزة المتصلة بها. يتم تأسيس الاتصال عبر الشبكة من خلال تنصيب وتشغيل البرمجيات المخصصة لهذا العرض وتأتى معظمها مع نظام التشغيل المنصب في الحاسوب. إن برمجيات الشبكة تمكن الحواسيب الاتصال بعضها ببعض من خلال الإتفاق على مجموعة قواعد إتصال أو بكلمات بسيطة لغة مشتركة لهذه الأجهزة (لكى تستطيع الأجهزة

فهم بعضها البعض). المصطلح بروتوكول يشير إلى مجموعة من القواعد والمعايير (لغة الشبكة) التي تستخدمها الشبكة لتجعل الحواسيب التابعة لها قادرة على تخطى الأخطاء عند إتصالها بعضها ببعض. هنالك بروتوكولات مختلفة، ويستطيع نظام التشغيل استخدام أكثر من بروتوكول في الوقت نفسه على وصلات الشبكة نفسها. بشكل عام يستخدم كل نوع من أنواع خدمات الشبكة بروتوكول معين [;2000 Heindl, Maier]. معظم الشبكات تستخدم بروتوكول إثرنيت (Ethernet) ولكن هناك أيضاً شبكات تستخدم بروتوكول شركة IBM المعروف بإسم بروتوكول Token Ring.

## هىكلىة الشىكة

تشير هيكلية الشبكة إلى إحدى الإمكانات (الطرق) التى تعتمد عليها الشبكة بما يتعلق في توفير الخدمات المختلفة للحواسيب التابعة لها.

أول إمكان اتصال سمح بمشاركة الأجهزة الجانبية كان عملياً إمكان استعمال صناديق المفاتيح (Switch Boxes). سمح هذا الإمكان بربط العديد من الحواسيب مع الطابعة. بعد هذه المرحلة تم تطوير ملقم القرص الصلب (Disc Server) الذي كان عبارة عن حاسـوب ترتبط به عدة حواسيب. على هذا الملقم يتم تنصيب نظام تشغيل يهدف إلى تنظيم دخول حواسيب الزبون المتزامن في نفس الوقت. يمكن تحديد (بواسطة ملقم القرص الصلب) استخدامات الحواسيب الشتركة للموارد الموجودة. مشكلة هذا الملقم كانت الوقت الضـائـع ووقت الانتظار، لأن حواسيب الزبون هي التي كانت مسؤولة عن أعمال الإدارة. هذه المشاكل الموجودة في ملقم القرص الصلب تم حلها من خلال تطوير ملقم الملف (File Server) والذي كان مسـؤولاً عن وظائف الإدارة. كانت (بالإضـافة إلى ذلك) إمكانات أخرى لملقـم الملـفـات تمكنه من ضبط وتحديد دخول الزبائن إلى الشبكة [5].

فيما يلى سنتطرق إلى أشهر الإمكانات المعتمدة في توفير الخدمات المختلفة للحواسيب التابعة للشبكة ألا وهي هيكلية شبكة الزبون / الملقم والند للند. تطور شبكات ال<mark>ماسوب =</mark>

شبكة الزبون / الملقم (Client/Server) إن الشبكة الموجودة في شركة أو مؤسسة ما تتضمن غالبا حاسوب مخصص لتزويد نوع معين من البيانات أو الخدمات عبر الشبكة. يعمل هذا الحاسوب المخصص والذي يدعى الملقم (وفي كثير من الحالات يدعى الحاسوب الخادم) كالنادل الالكتروني فهو يلبي طلبات حواسيب الزبون التي يشتغل بها مستخدمو الشبكة . يقوم الحاسوب الملقم بتشغيل واحد أو أكثر من برمجيات الملقم. فهناك (على سبيل المثال) برنامج ملقم الملف (File Server) الذى ينفذ إدارة تخزين الملفات المركزى وإمكانات مشاركة الملفات لكافة مستخدمى الشبكة وكذلك برنامج ملقم الويب (Web Server) الذي يعمل على خدمة الزبون عند تصـفحـهم شبكة الانترنت. إن ملقم الشبكة محجوز لأعمال الشبكة فقط وذلك بـهدف الحصـول علـى أفضل أداء منه إذ لا يمكن لأحد استخدامه لأعماله الشخصية. في هذا النوع من الشبكات تبقى إمكانية التحكم والإدارة في أيدي مدير الشبكة والذي بإمكانه التحكم بعمل الشبكة وكذلك وضع تخطيطات لتأمين الشبكة من الدخول غير المرخّص وغير ذلك من مهام إدارية  $-[7]$   $-[5]$ 

شبكة الند للند (Peer- to- Peer)

بينما يعتبر ملقم الشبكة في الشبكات الكبيرة عنصـراً ضـرورياً من أجل الـحصـول على أداء جيد نرى أن الشبكة الصغيرة لا تحتاج بالضرورة إلى ملقم أو (نادل) الشبكة. في مثل هذه الحالة تطلب الحواسيب المشتركة في الشبكة الصغيرة الخدمات من بعضها البعض (تبادل خدمات) بدلا من أن تطلبها من حاسوب خاص ألا وهو حاسوب الملقم. هذه الهيكلية أو هذا التنظيم يدعى الند – للند. في شبكات الند للند يتصرف كل حاسوب في الشبكة كملقم أو كنادل لباقي الحواسيب وكل مستخدم يعتبر مسؤولاً عن الحاسوب التابع له لأنه لا يوجد مدير عام للشبكة كما هي الحال في شبكات الزبون الملقم (client server). يتم تزويد بعض خدمات الشبكة، مثل مشاركة الطابعة والملفات، من قبل نظام التشغيل دون تشغيل أي برنامج ملقم في أي مكان، ويتم تزويد بعض الخدمات الأخرى بواسطة تصميم ملقم يعمل على أحد حواسيب الشبكة. يمكن لبرنامج الملقم أن يعمل في الخلفية بينما يتم استخدام الحاسوب لغرض مختلف تماماً. هذا النوع من الشبكات نجده في شبكات البيوت والمكاتب

الصغيرة أو عندما يكون عدد الحواسيب المشتركة في الشبكة لا يتعدى عشرة أجهزة .<sub>[</sub>Furdyk,1999]

# المصادر:

[Heindl, Maier; 2000]: Heindl, E., Maier, K.: Der Webmaster\*, Addison-wesley, ISBN: 3-8273-1641-3, 2000.

[Furdyk, 1999]: Furdyk, M., Ultimate Guide to Networking: Part One, http://www.hardwarecentral.com/hardwarecentral/print/158.

[بول، ريزو، 2000 ]: بول، ل.، ريزو، ج.، كتاب الشبكة الصغيرة، ترجمة مركز التعريب والبرمجة، الدار العربية للعلوم، 2000.

[شلباية، أبو مغلي، 2002]: شلباية، م.، أبو مغلي، و.، مقدمة إلى الشبكات، دار المسيرة للنشر والتوزيع والطباعة 2002.

5 :Internet Zugaenge; http://www.e-online.de/sites/kom/ 0310201.htm

[6]: Tuepflis Global Village Library; Free information for free citizens: http://www.payer.de/cmclink.htm.

[7]: Netzwerke Server konfigurieren; http://www.netzadmin.org/ netzwerk/.

**166**